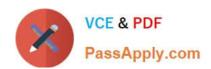

# PEGAPCSA80V1\_2019<sup>Q&As</sup>

Pega Certified System Architect (PCSA) 80V1 2019

# Pass Pegasystems PEGAPCSA80V1\_2019 Exam with 100% Guarantee

Free Download Real Questions & Answers **PDF** and **VCE** file from:

https://www.passapply.com/pegapcsa80v1\_2019.html

100% Passing Guarantee 100% Money Back Assurance

Following Questions and Answers are all new published by Pegasystems Official Exam Center

- Instant Download After Purchase
- 100% Money Back Guarantee
- 365 Days Free Update
- 800,000+ Satisfied Customers

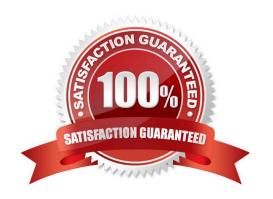

# https://www.passapply.com/pegapcsa80v1\_2019.html 2024 Latest passapply PEGAPCSA80V1\_2019 PDF and VCE dumps Download

#### **QUESTION 1**

A customer views a product available in multiple color options. The customer must select only one color for each product.

Which UI control allows a developer to present the user with all color choices at once, without prompting or clicking, while ensuring that the user can only select one of the color options?

| Α. | Radio | buttons |
|----|-------|---------|
|    |       |         |

- B. Text input
- C. Drop-down
- D. Check box

Correct Answer: C

## **QUESTION 2**

**HOTSPOT** 

In the Answer Area, select the appropriate correspondence configuration for each type of content.

Hot Area:

### Content

Add JSP tags to an email

Reproduce a part of a form in the correspondence

Reference the LastName property in the correspondence

# **Correspondence Configuration**

| Source          |  |
|-----------------|--|
| Insert Property |  |
| Insert Rule     |  |
| Source          |  |
| Insert Property |  |
| Insert Rule     |  |
| Source          |  |
| Insert Property |  |
| Insert Rule     |  |

Correct Answer:

# https://www.passapply.com/pegapcsa80v1\_2019.html 2024 Latest passapply PEGAPCSA80V1\_2019 PDF and VCE dumps Download

## Content

Add JSP tags to an email

Reproduce a part of a form in the correspondence

Reference the LastName property in the correspondence

# Correspondence Configuration

| Source          | Ī |
|-----------------|---|
| Insert Property |   |
| Insert Rule     |   |
| Source          | 7 |
| Insert Property | Ī |
| Insert Rule     |   |
| Source          | Ī |
| Insert Property |   |
| Insert Rule     |   |

#### **QUESTION 3**

A customer refund case type requires that an auditor receives an email notification if the refund is greater than twice the price of the item. Which recipient role do you select to configure this requirement?

- A. Configure the email to go to a work queue.
- B. Configure the email to go to a customer.
- C. Configure the email to go to an interested person.
- D. Configure the email to go to an owner.

Correct Answer: A

### **QUESTION 4**

A hotel booking application allows customers to change rooms after making a reservation. The status of each room in each hotel is stored on a data page sourced from a database table. Which two configuration options do you use to update the database table when a customer changes rooms? (Choose two.)

- A. A When rule to trigger the database update
- B. An editable data page containing the room information
- C. A savable data page containing the room information
- D. A data transform to copy updates to the data page

Correct Answer: BD

#### **QUESTION 5**

A process routes loan requests to a specific loan officer based on the type of loan.

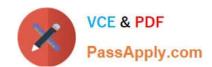

# https://www.passapply.com/pegapcsa80v1\_2019.html 2024 Latest passapply PEGAPCSA80V1\_2019 PDF and VCE dumps Download

If the loan is a mortgage, it is routed to Adam Ross.

If the loan is for an automobile, it is routed to Julia Samuels.

If the loan is an equity line, the case is routed to Don Smith.

How do you configure a router to ensure that case advances to the correct loan officer?

- A. Route the case to a worklist using a skilled router.
- B. Route the case to a work queue using a When condition.
- C. Route the case to a work queue using a skilled router.
- D. Route the case to a worklist using a When condition.

Correct Answer: D

<u>Latest</u>
<u>PEGAPCSA80V1\_2019</u>
<u>Dumps</u>

PEGAPCSA80V1 2019 VCE Dumps PEGAPCSA80V1 2019 Study Guide